## **command - setCellProperties**

## **Parameters:**

.

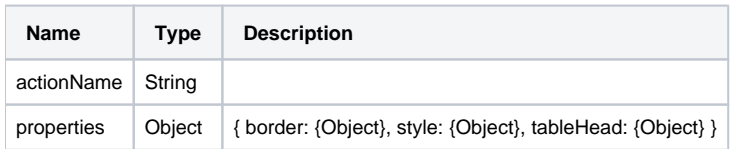

## **Example:**

```
// 
editor.execCommand('setCellProperties', {
        border: {
                 style: 'dotted', // 'solid', 'dotted', 'dashed', 'double'
                 width: 5, // px
                 color: { r: 0, g: 0, b: 255 },
                 select: [true, true, true, true, true, true] // top, middle, bottom, left, center, right 
         }
});
// 
editor.execCommand('setCellProperties', {
        tableHead: {
                 scope: 'none', // 'none', 'row', 'col'
                 tagName: 'th' // 'th', 'td'
         }
});
// 
editor.execCommand('setCellProperties', {
         style: {
                 backgroundColor: { r: 255, g: 0, b: 0 }
         }
\} ) \boldsymbol{i}// 
editor.execCommand('setCellProperties', {
        style: {
                verticalAlign: 'middle' // 'top', 'middle', 'bottom'
         }
});
// 
editor.execCommand('setCellProperties', {
        style: {
                 align: 'right' // 'left', 'center', 'right', 'justify'
         }
});
```